Persistent Identifiers for Language Resources

Eric Auer – MPI Nijmegen CLARIN Info Day – July 2009

# Why the Handle System?

- Use persistent ID to refer to resource – Similar to ISBN, PURL, ... • Scalable, distributed infrastructure – Easy mirroring, SQL backend • Attach extra data in key value pairs – Examples: DC data, file properties
- Web gateway and client tools provided – Example:<http://hdl.handle.net/>

## What does it mean?

- Use PID for citations and bookmarks
	- Can always point to current URL
- Each MPI LAT file comes with a PID
	- automatic updates of URL etc
	- [1839/00-0000-0000-0009-294C-9](http://hdl.handle.net/1839/00-0000-0000-0009-294C-9?noredirect)
- GWDG PID self service via web & REST
	- Get PID and maintain attached data
	- [handle.gwdg.de:8080/pidservice/](http://handle.gwdg.de:8080/pidservice/read/view?pid=11858/00-DEMO-0000-0000-0012-8)

## Some more examples

- GWDG Reverse Lookup & Data Update
	- [handle.gwdg.de/pidservice/read/search](http://handle.gwdg.de:8080/pidservice/read/search?url=http://handle.gwdg.de/)
	- [handle.gwdg.de/pidservice/write/modify](http://handle.gwdg.de:8080/pidservice/write/modify?pid=11858/00-ZZZZ-0000-0000-0018-B)
- MPI LAT Browser & Node Status Display
	- [IMDI Browser](http://corpus1.mpi.nl/ds/imdi_browser/?openpath=MPI600396#)
	- [ArchiveNodeInfo](http://corpus1.mpi.nl/jkc/lamus/ArchiveNodeInfo.jsp?nodeid=1839/00-0000-0000-0009-294C-9)
- Documentation
	- [clarin.eu](http://www.clarin.eu/) / [lat-mpi.eu](http://www.lat-mpi.eu/tools/) / [handle.net](http://www.handle.net/)
	- [handle.gwdg.de/javadocs/](http://handle.gwdg.de/javadocs/)

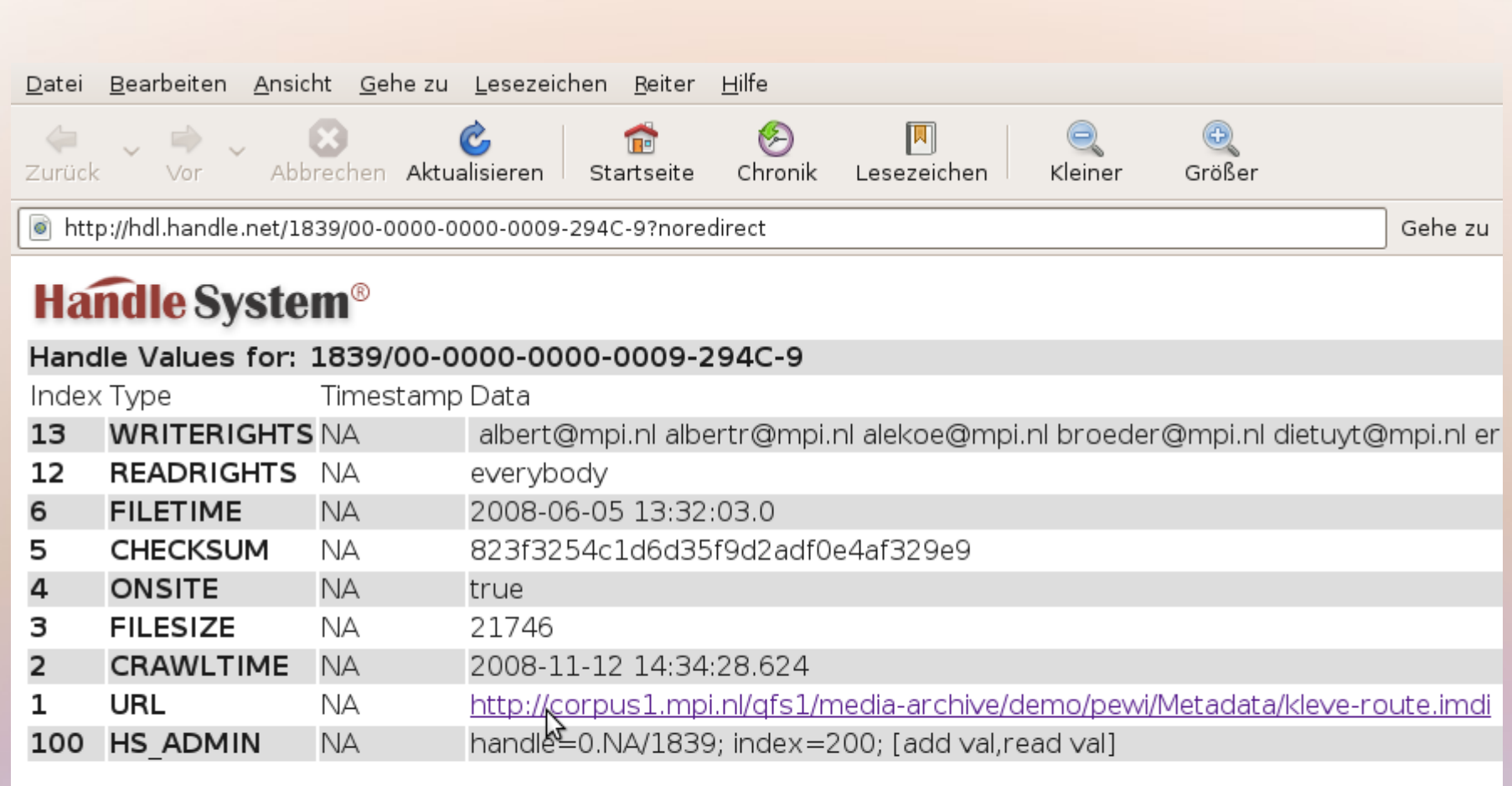

 $\rightarrow$ 

#### **Handle System Web Site**

 $\prec$ 

 $\mathbf{H}$ 

Please contact haladmin@cnri.reston.va.us for your handle questions and comments.

http://corpus1.mpi.nl/qfs1/media-archive/demo/pewi/Metadata/kleve-route.imdi

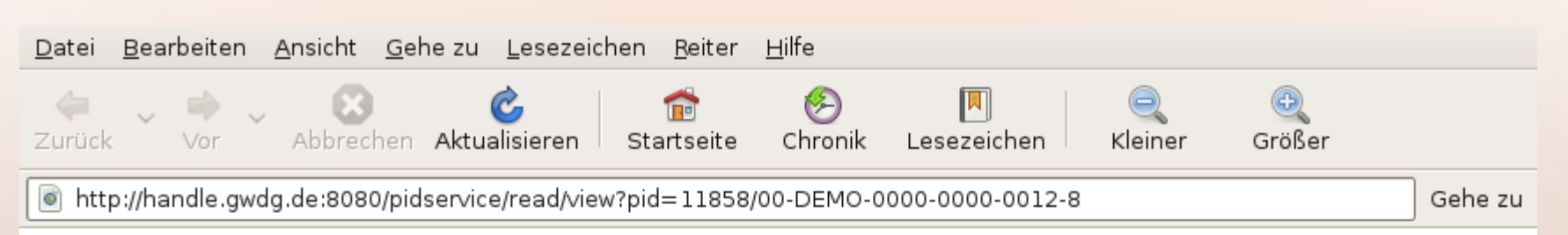

## **View Handle**

### Contents of DEMO Handle '11858/00-DEMO-0000-0000-0012-8'

Handle 11858/00-DEMO-0000-0000-0012-8 Location http://handle.gwdg.de/ Size  $-1$ Checksum N/A Published 2008 Title GWDG PID Handle Service Author(s) gwdg-handle@gwdg.de グ Metadata http://handle.gwdg.de/javadocs/ PID Creator demo1 PID Expiry N/A

Contact PID Creator at: Phone: +49-123-4567890

### Not logged in

### **[Back to input form]**

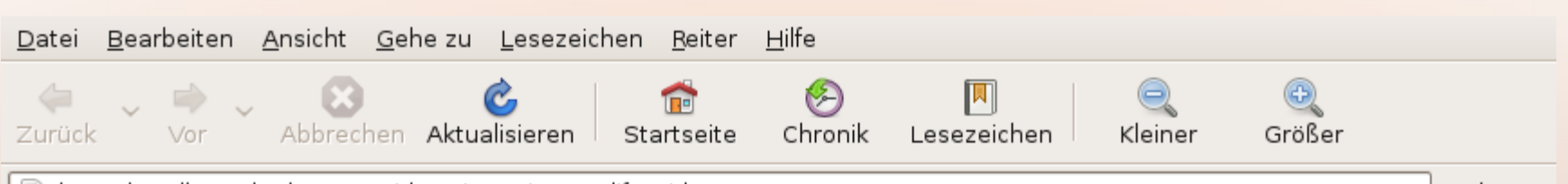

http://handle.gwdg.de:8080/pidservice/write/modify?pid=11858/00-ZZZZ-0000-0000-0018-B

Gehe zu

## Contents of ZZZZ Handle '11858/00-ZZZZ-0000-0000-0018-B'

Handle 11858/00-ZZZZ-0000-0000-0018-B Location http://www.tagesschau.de/ Size N/A Checksum N/A Published N/A Title Tagesschau Nachrichten (aktuelles Datum) Author(s) N/A Metadata N/A PID Creator demo2 PID Expiry N/A Contact PID Creator at: Email: jon@doe.xx Old title: Tagesschau Nachrichten (akt New title:

#### Tagesschau Nachrichten (aktuelles Datum) Z

Update Handle

 $F^{\circ}$ 

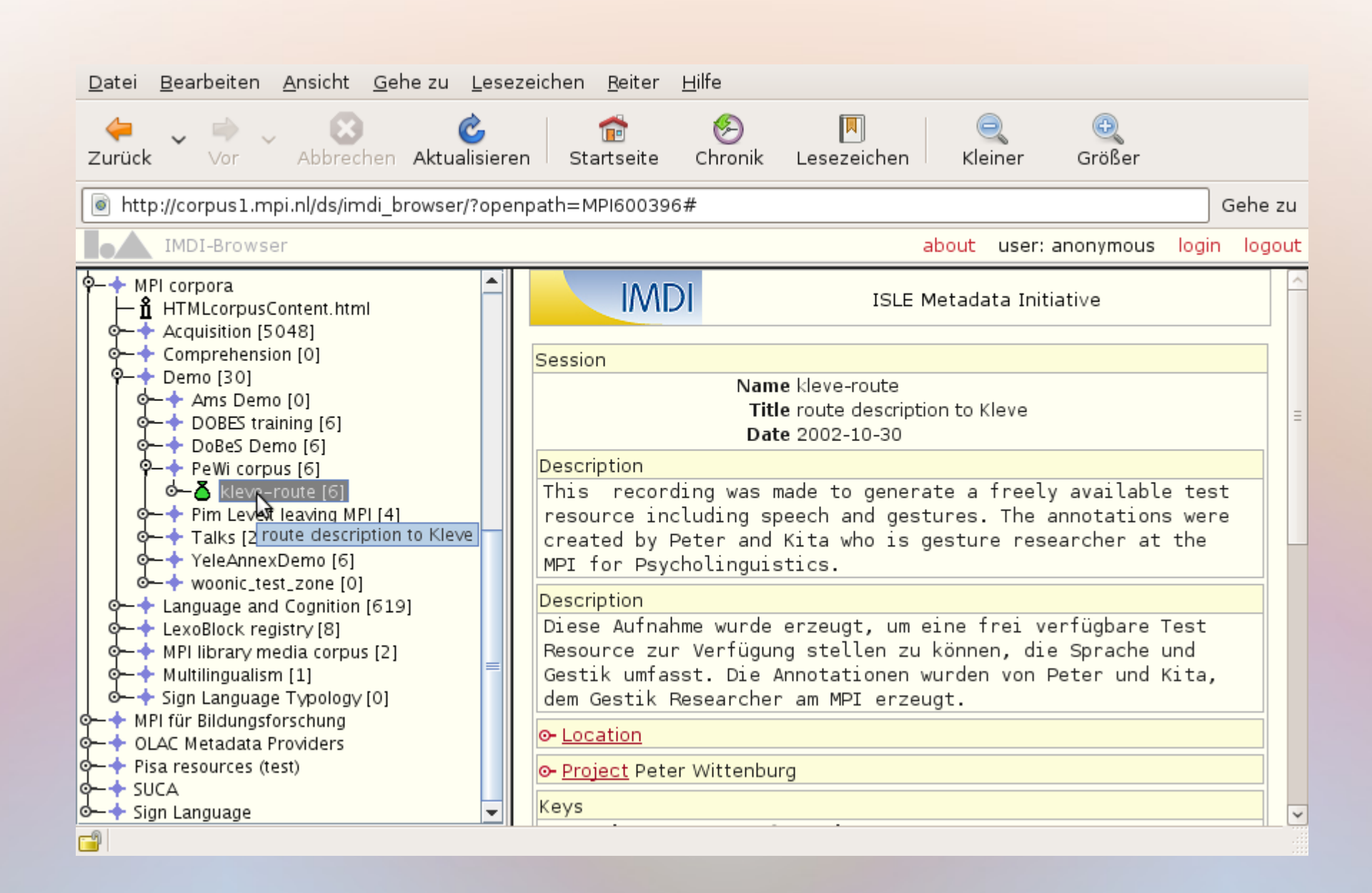